## **Purpose**

Visual identity plays a big role in building awareness for any brand. The minute you see a "swoosh" logo, you know it means "Nike." Because you've seen it in all of their communications, you've come to understand what Nike is and what they stand for. In our case, the brand we're selling is the Northeastern Region (NER). So all of our graphics -- logos, typography, photos and all other visual elements -- need to be consistent to help build our brand awareness. That includes everything from documents to web pages to shirts. Brand consistency helps build awareness, so that the moment a person sees our brand graphics, they'll instantly remember who we are and what we're about.

Developing brand awareness begins with a style guide. A style guide provides editors, web developers, printers, graphic designers and others a unified approach to how the brand is presented to the consumer. This style guide defines the region's name, colors, font, and usage for the NER. Consistent usage of this style guide will lead to brand awareness by the consumer.

#### **Northeastern Region**

- 1. The name of the region is "Northeastern", not "Northeast".
- 2. Northeastern is one word. It should **never** be broken into two words, "North" and "Eastern".
- 3. If Northeastern appears in mixed case, the only letter that should be in upper case is the first "N".
- 4. The "E" should **only** be in upper case when the rest of the letters in "NORTHEASTERN" are in upper case.
- 5. When "Northeastern" is used, it must always be succeeded with "Region", as in "Northeastern Region".
- 6. To establish the Northeastern Region's connection to the NMRA, the first usage of Northeastern Region should be preceded with "National Model Railroad Association." Afterwards, it is optional to precede "Northeastern Region" with "National Model Railroad Association" or "NMRA", as in "NMRA Northeastern Region". The exception is with graphics, such as mastheads for brochures, banners, and web pages. In these cases, use "NMRA Northeastern Region".
- 7. The acronym for the Northeastern Region is "NER", in uppercase only. The acronym should not be used in combination with "Northeastern Region".

## **Logo**

The logo uses the rail and the outer edge of the wheel and flange from the NMRA National's logo. However, these components were flipped from left to right for use in the new NER logo. The font used is City, in bold and italics. With the wheel components in this position and the font in italics, it projects the image of the NER as forward moving. The axle and hub from NMRA National's logo were not used. Instead, all that is needed is the rail to reinforce that it is a railroad wheel.

There are conditions on how the logo can be used:

- No other graphic element should touch the logo.
- No graphic element or other logo can over-print the logo.
- The logo can overlay a photo, provided the logo can be seen clearly.

# **NER STYLE GUIDE February 20, 2019**

There are two versions of the logo, one with text and one without. Either logo can be used. However, keep in mind that the text version may be preferable to identify the organization by name to viewers not familiar with the NER.

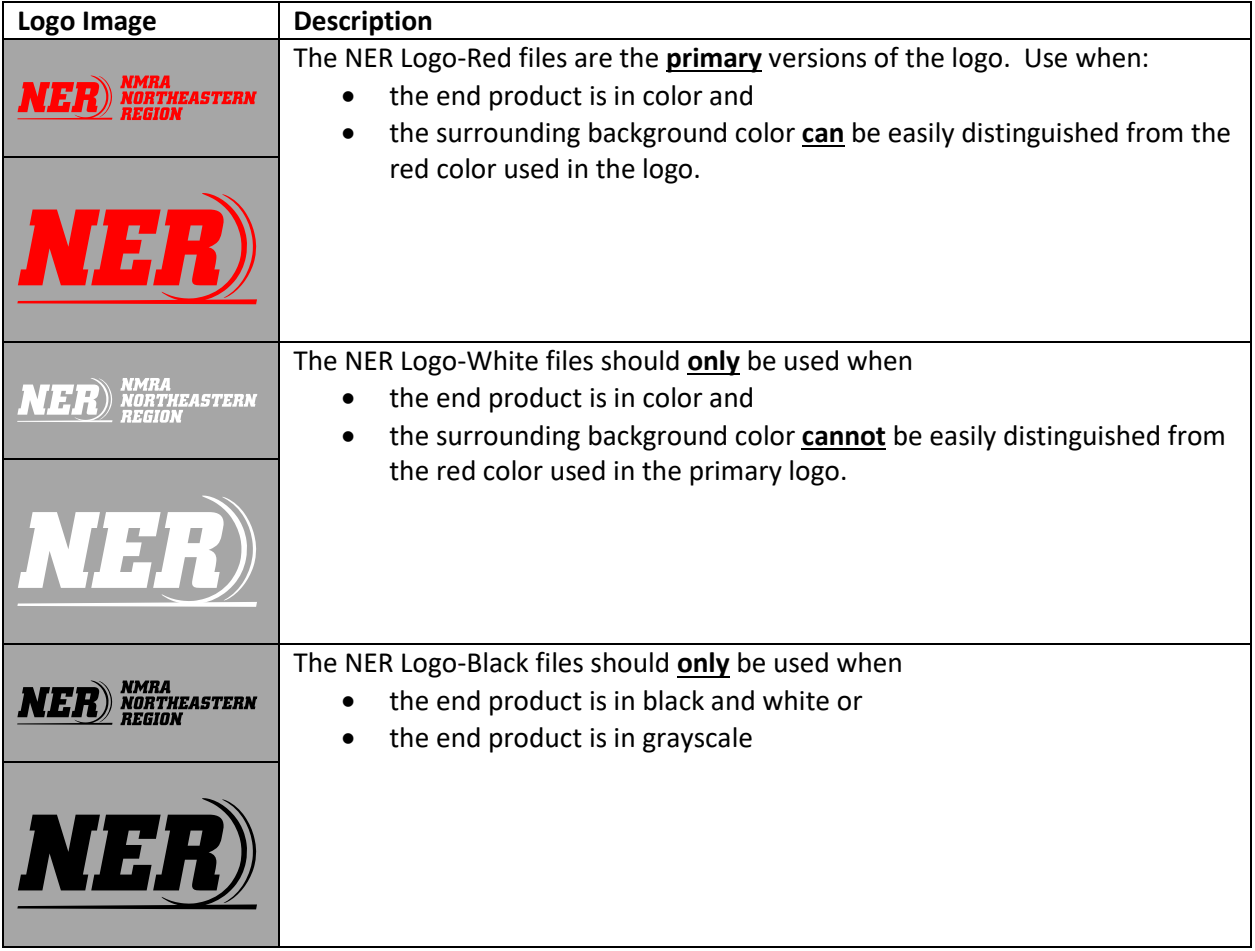

## **File Formats**

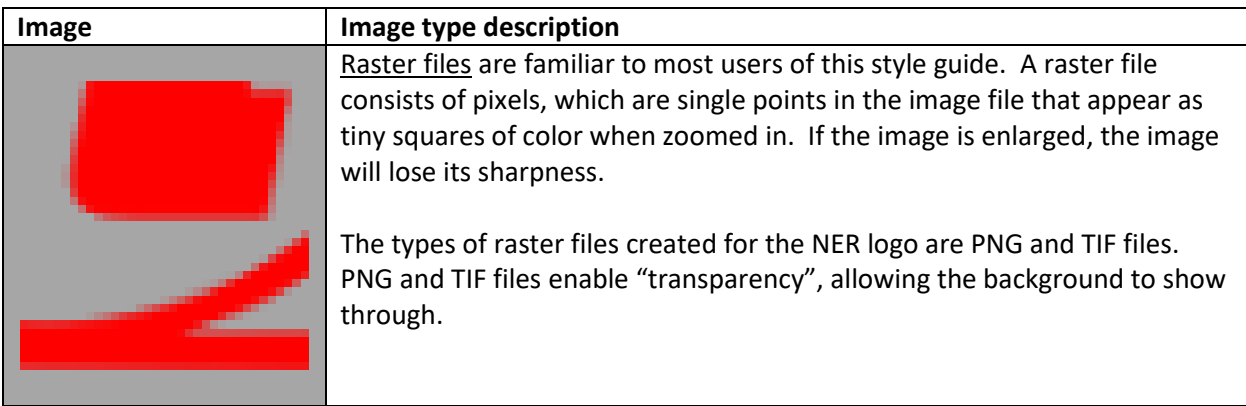

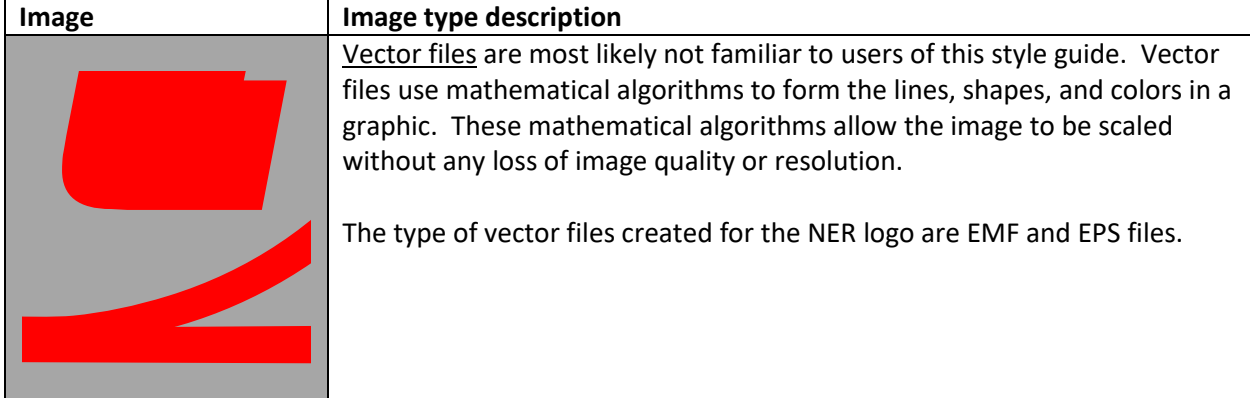

## **Format Usage**

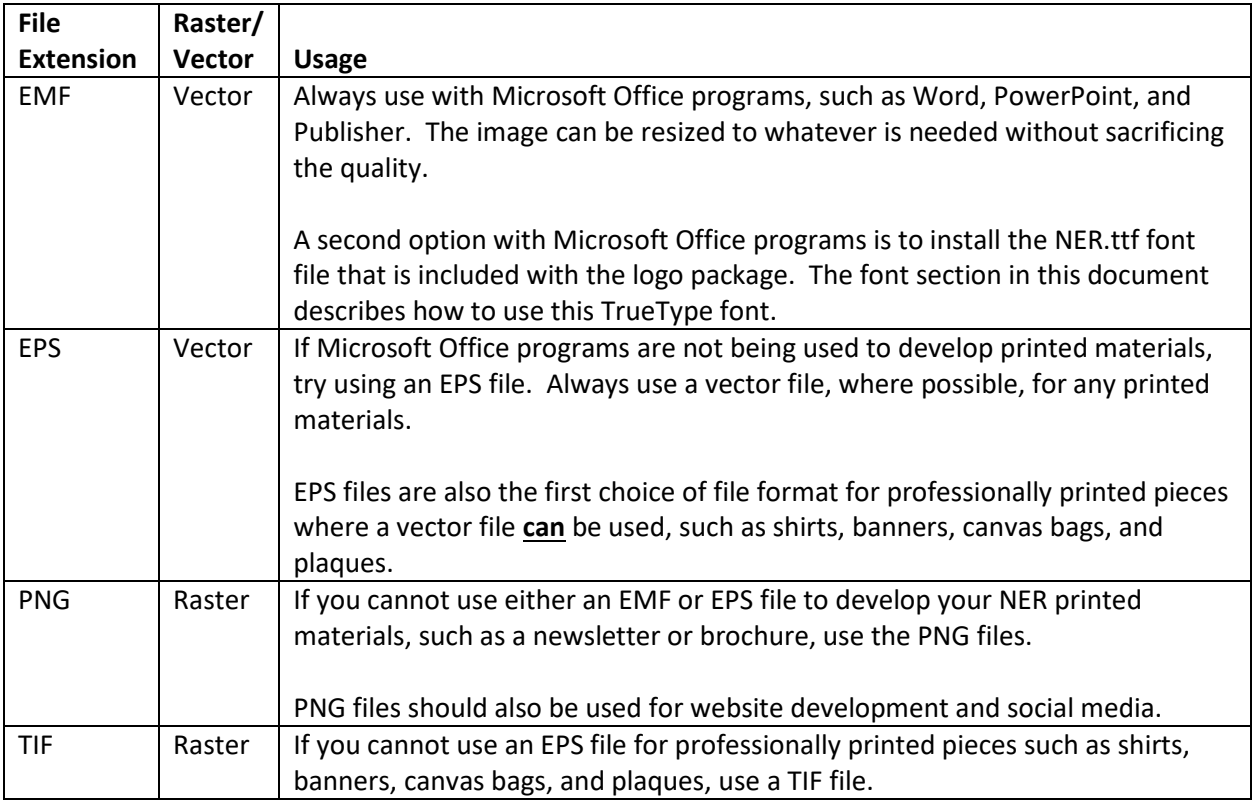

## **Files Provided**

The table below lists, by number, the size(s) of raster files that are provided. Vector files are scalable. Therefore, where indicated, only one version of vector files are provided.

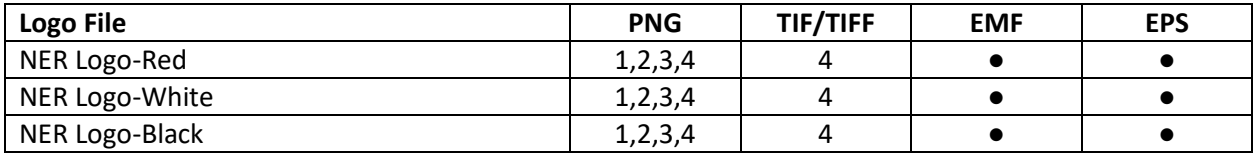

Sizes:

- 1. 1.5" h 72 dpi
- 2. 1.5" h 150 dpi
- 3. 3" h 150 dpi
- 4. 3" h 300 dpi

## **Usage Examples**

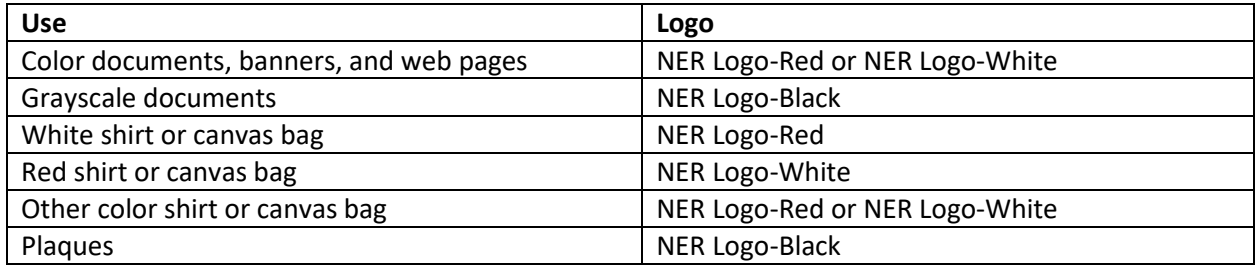

## **Color Values**

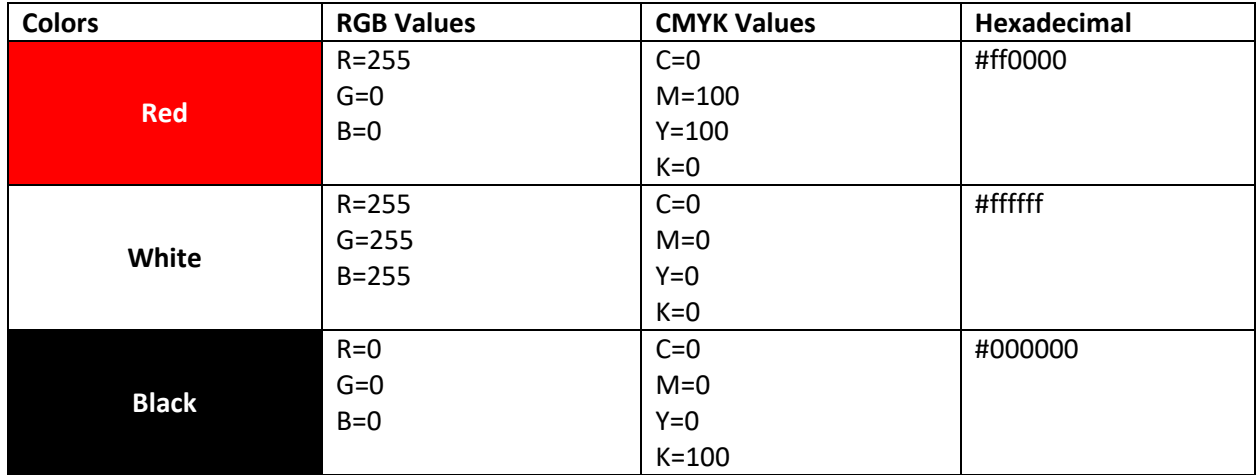

## **City Font**

The font to be used in Northeastern Region materials is a TrueType font called City. Use this font when the text will not include the NER logo as a prefix, since it does not have any underscoring to match the NER logo. When it is used, all text should be in upper case, bold and italics, such as **NMRA NORTHEASTERN REGION, NORTHEASTERN REGION, or NER.** The City fonts will need to be installed on the computer being used. Double click on each file and install the font.

## **NER Font**

The logo package also includes a font file called NER.ttf. This font contains both logo versions, with and without the stacked region's name. It also contains alphabetic, numeric, and characters, all underscored to match the rail in the NER logo. Some users may find it more convenient to use the NER font with Microsoft Office or other applications. The NER font will need to be installed on the computer being used. Double click on the file and install the font.

# **NER STYLE GUIDE February 20, 2019**

Use the left square bracket keyboard character "[" for the NER Logo by itself. Use the right square bracket keyboard character "]" for the logo with the NMRA Northeastern Region stacked text.

Use the NER font like any other font, changing the font size or color. Do not use bold, italics, or underlining with this font, however.

The NER font can be used to prefix other text, when branding. Use the left square bracket keyboard character for the NER logo followed by text, in upper case. The text will be underscored, automatically, matching the rail in the NER logo.

One additional special character was added to the NER font. Using the space bar will generate a blank space without the rail segment. This is needed because a blank space is generated when entering a carriage return. If the space bar character contained a continuation of the rail, the rail segment will appear with every carriage return when the NER font is used. Therefore, the space bar will not generate a section of rail. In the instances where a space is needed between two words and the space needs to continue the rail, use the tilde "~" character instead of using the space bar. The tilde character will generate a space with an underscore.

Examples of using the left square bracket, right square bracket, the left square bracket as a prefix for text, and tilde are shown in the table below. The table also includes two examples of how text will appear if using the space bar or tilde in between words.

*Caution:* Remember that if this font is used in a document and is distributed to other people, the document will not appear correct unless the recipients install the NER.ttf font file. If the document is to be distributed to others, it is better to use the logo files described elsewhere in this document. If the document is to be printed from the computer where the font is installed or saved as a PDF file prior to distribution, then using this font is acceptable.

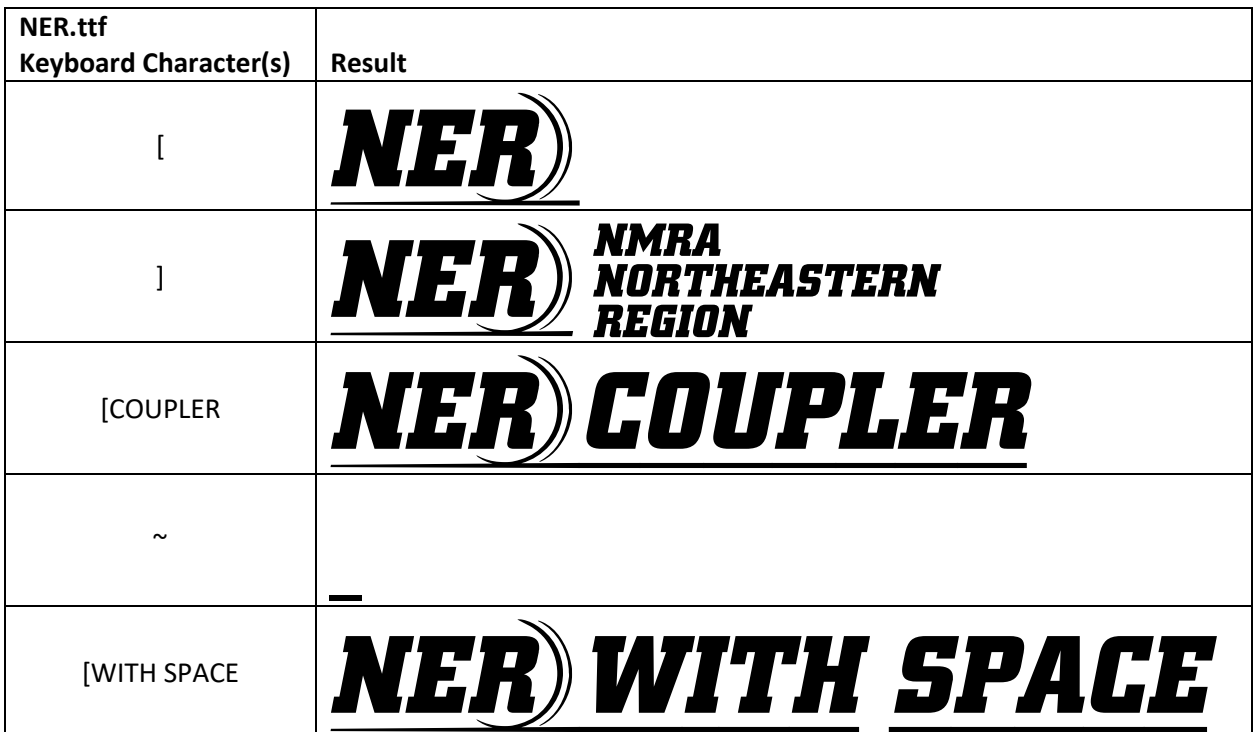

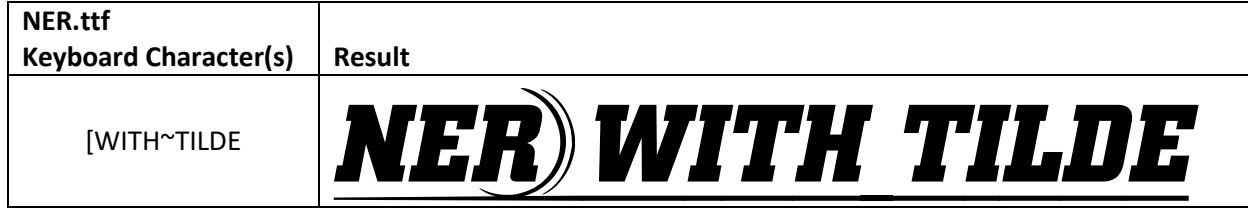

## **Branding**

The benefit of the NER logo is its ability to be used to identify the organization's communications, products and services. Every time the logo is used, it helps grow brand recognition for the NER.

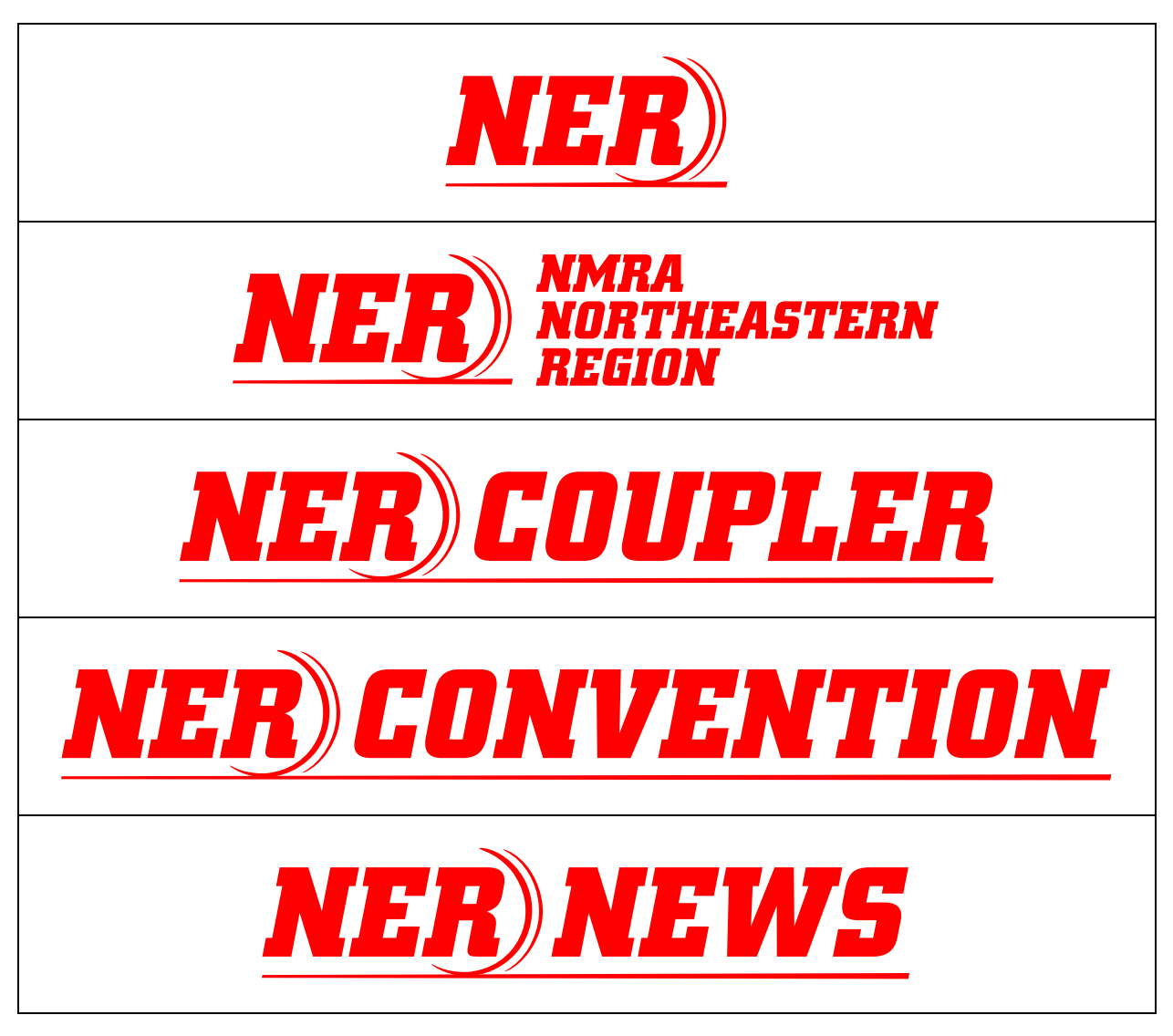

## **Branding Examples**

Below are some examples of potential NER branding. They are only shown here as examples and may not actually be used.

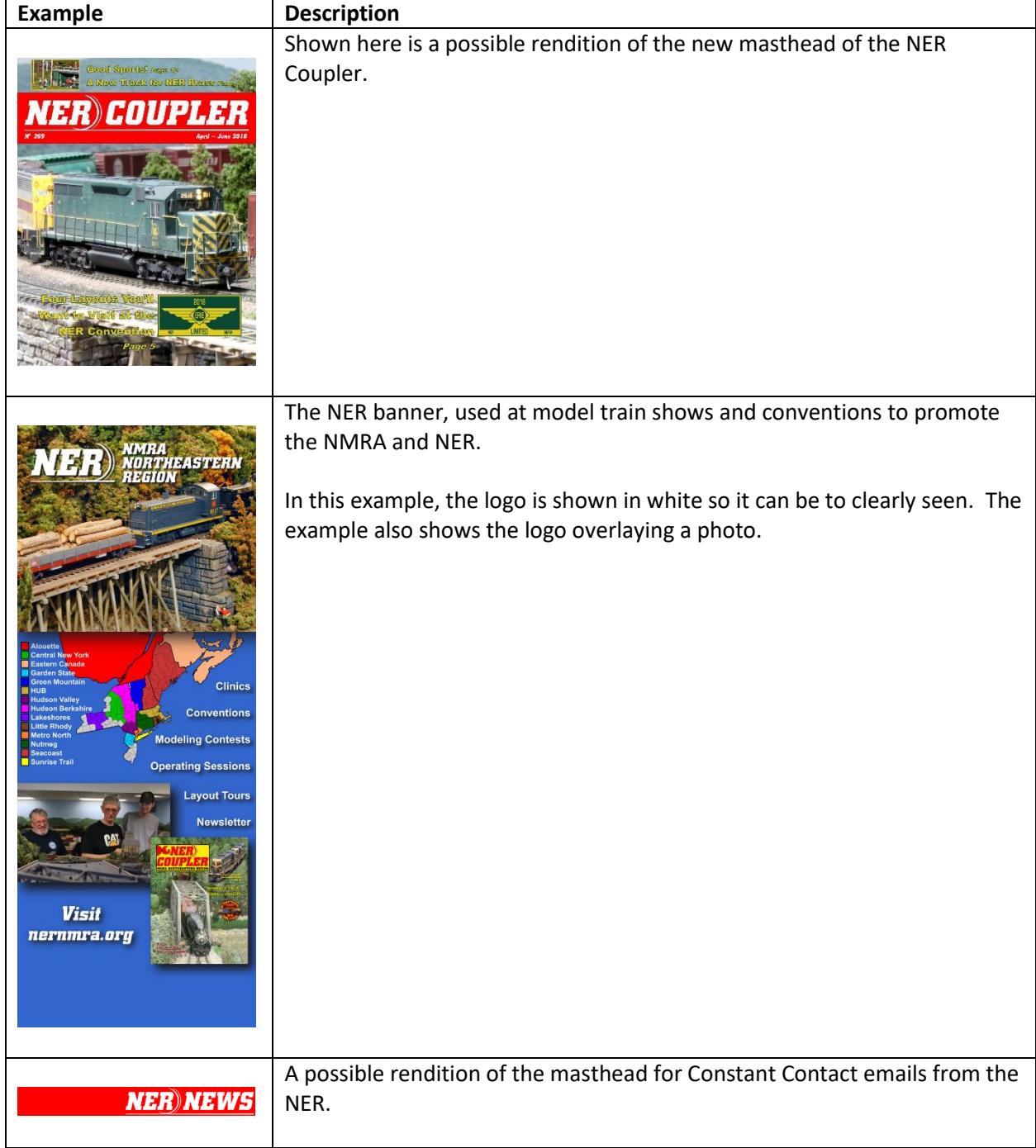

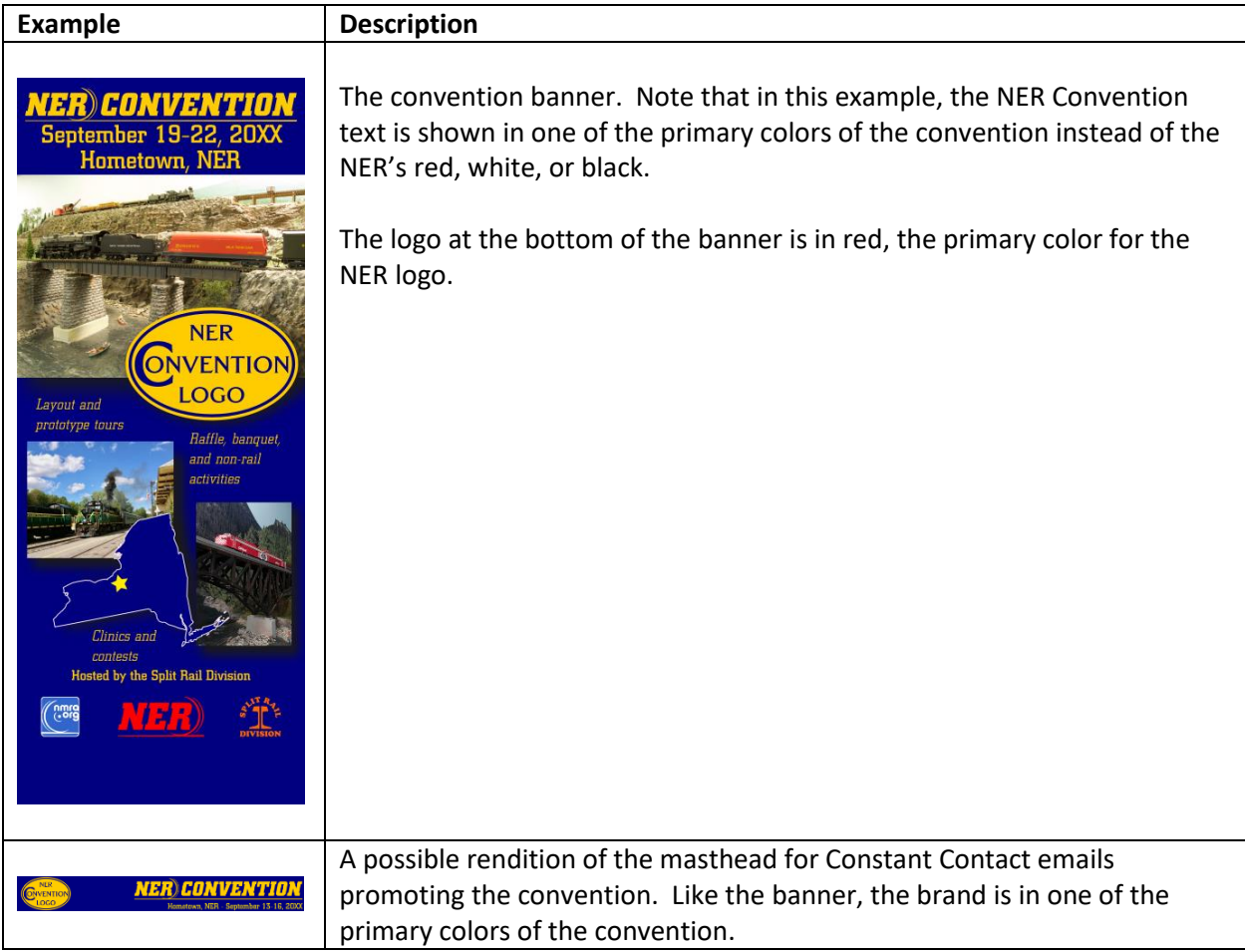

## **Questions**

Any questions and requests for other logo sizes, formats, and branding can be directed to the Northeastern Region Marketing Director.